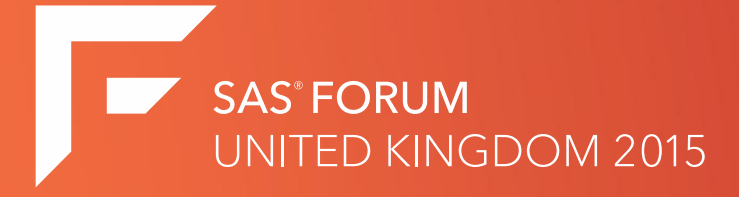

#### SAS Factory Miner and Next Generation SAS Forecasting

**John Spooner**

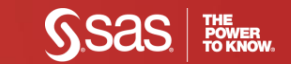

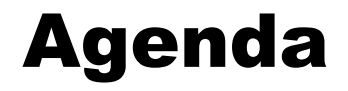

Trends in the analytics space

**SAS Factory Miner** 

#### SAS Forecast Server Client

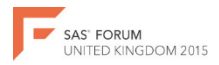

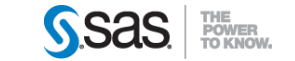

#### Market challenges

Market opportunities & risks – volatile and fragmented

Time to market is crucial for the business

Digital economy, Internet of things are rising

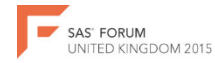

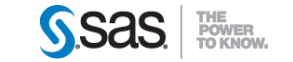

## Predictive Analytics challenges

Model proliferation *With targeted segmentation and micromarketing campaigns*

Less time *to (re)act and differentiate on new market changes*

Big Data *High volume, variety and velocity of big data*

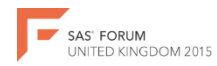

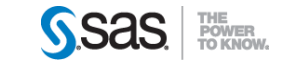

#### Examples & facts

35,000 models for marketing campaigns to manage & monitor

Over a year to select the best variables & deliver a robust & manageable HSBC **XX** model in production

Credit risk score on businesses cost millions of dollars due to volume & complexity of data

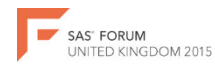

Dun & Bradsty

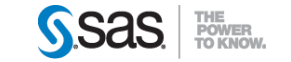

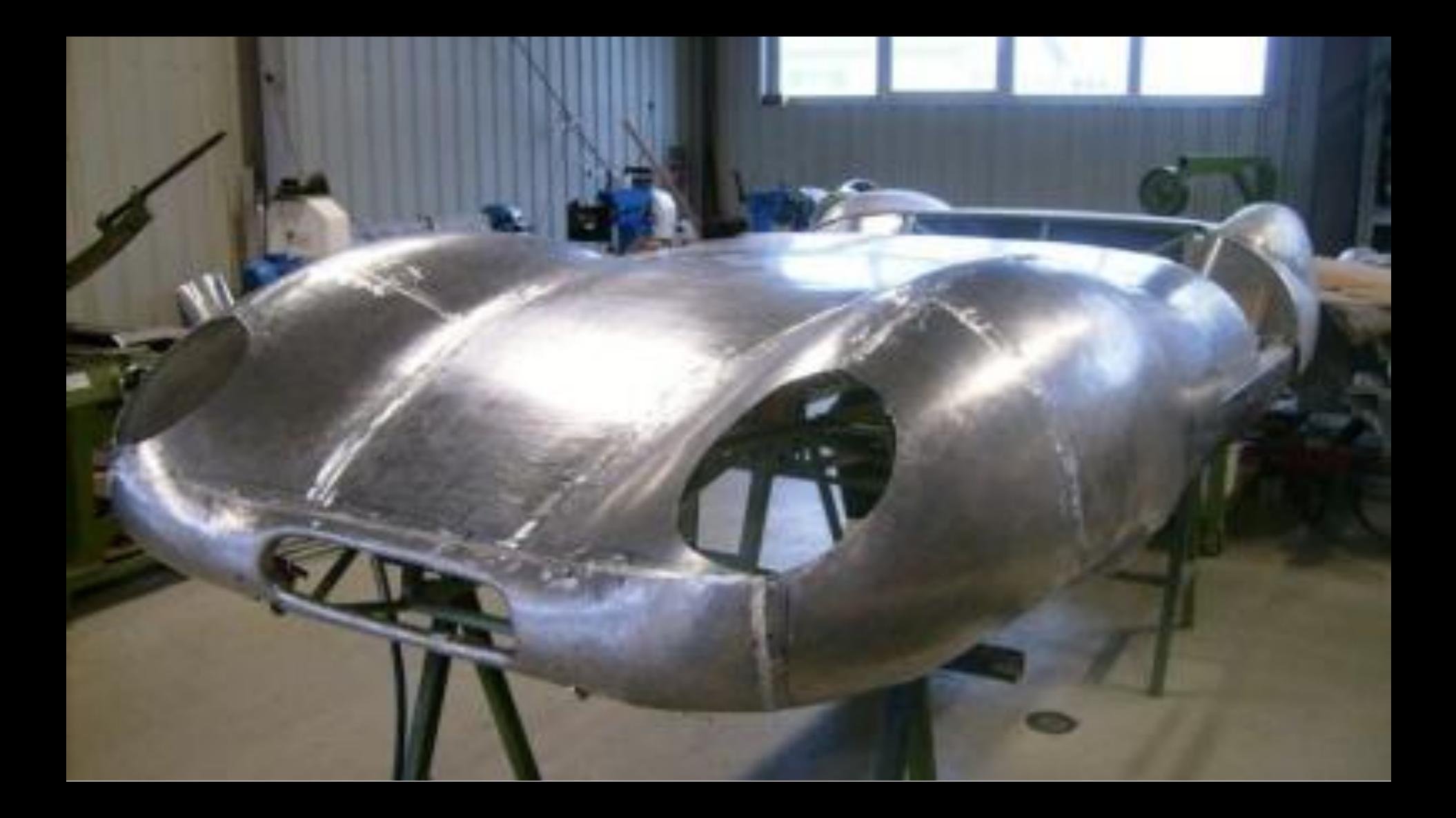

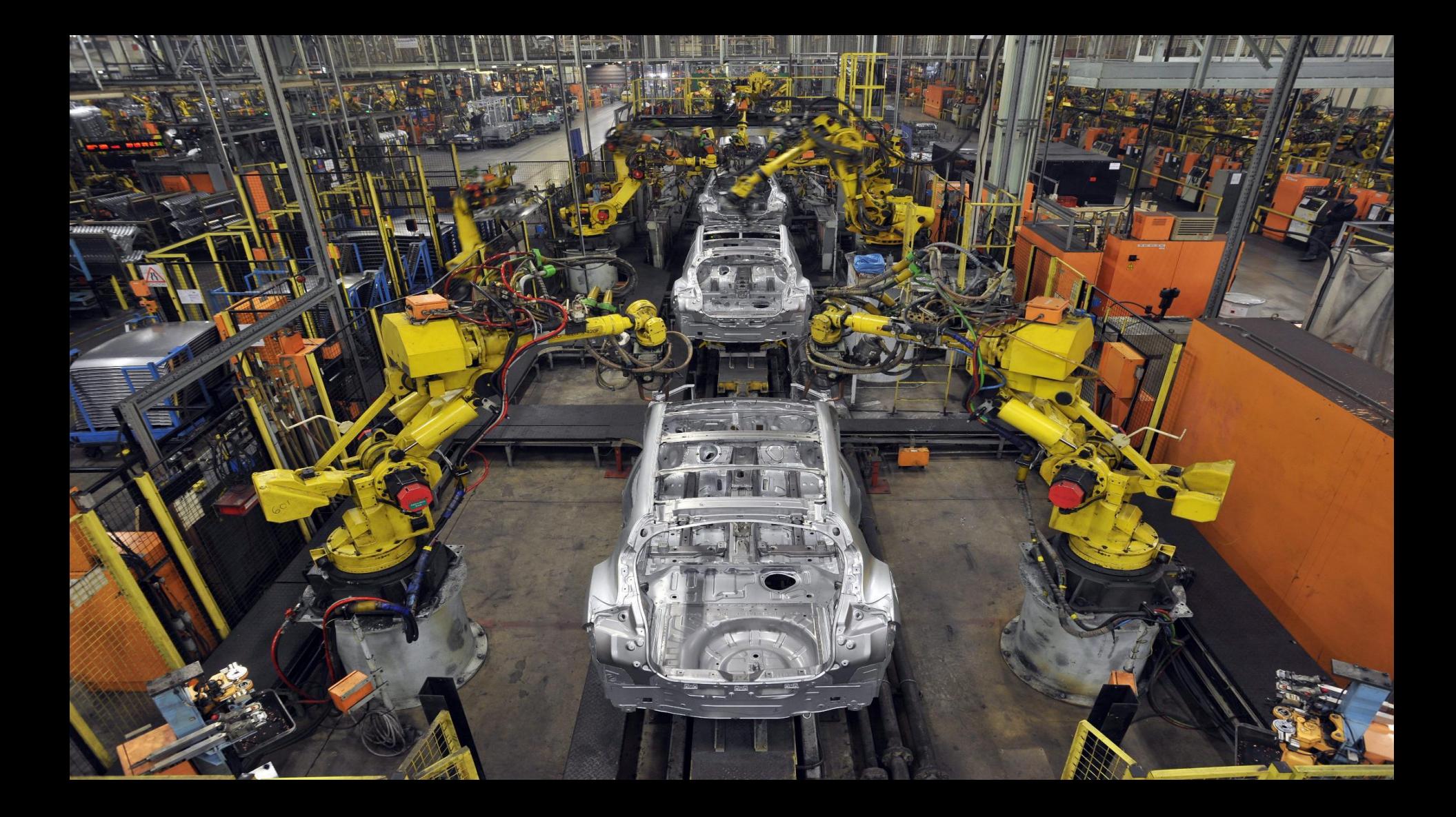

## Modeling at Scale

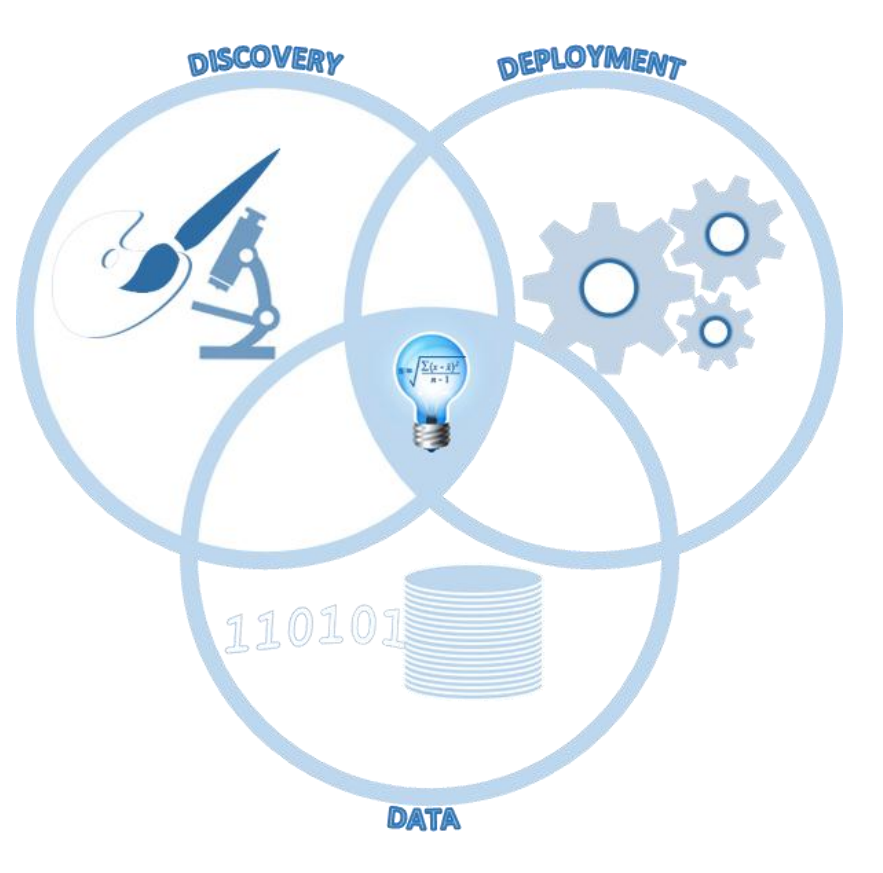

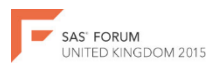

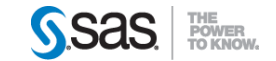

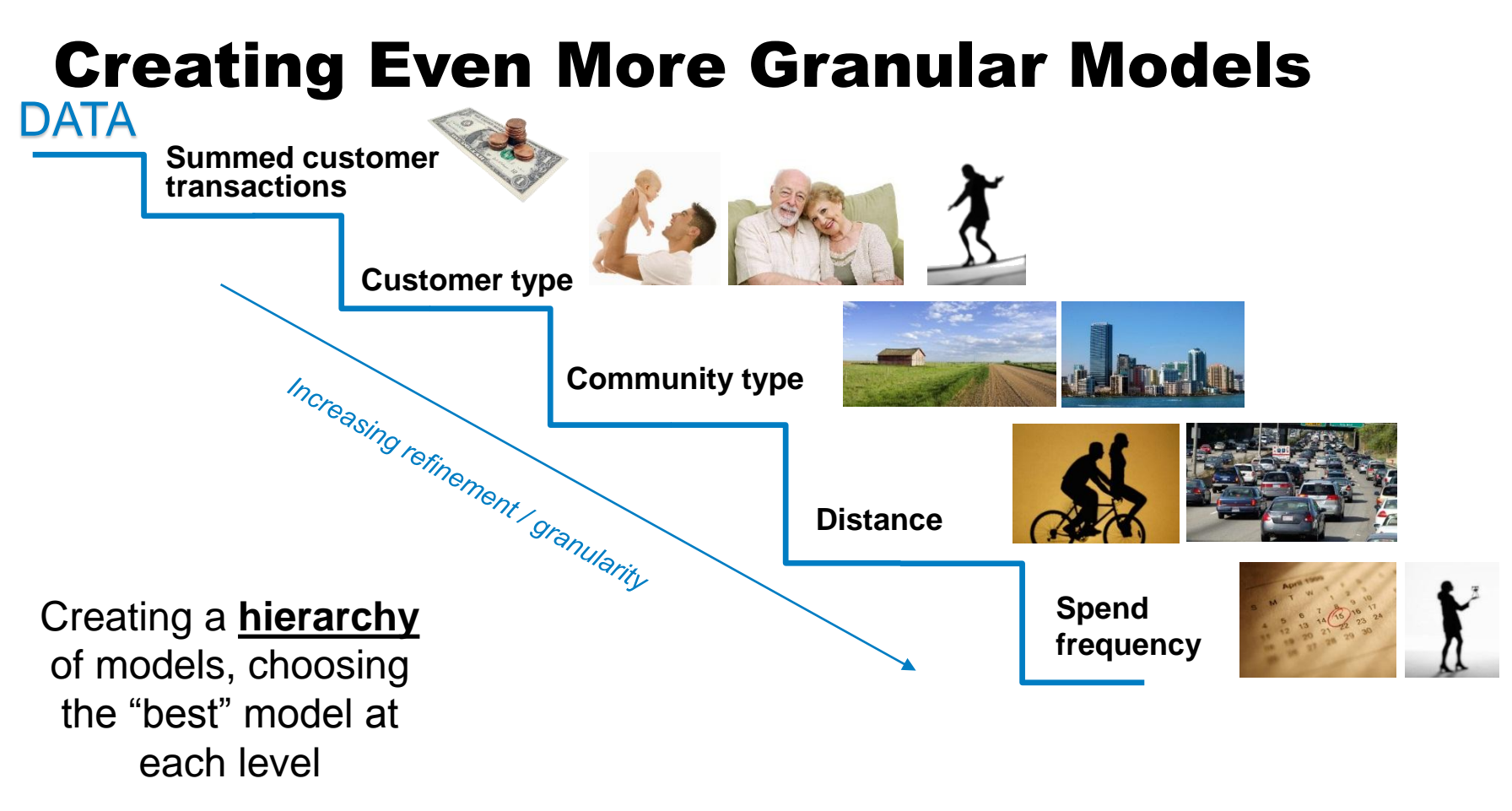

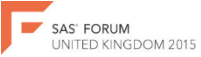

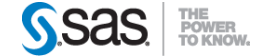

#### Introducing SAS Factory Miner

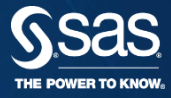

#### Where we are now

TED KINGDOM 2015

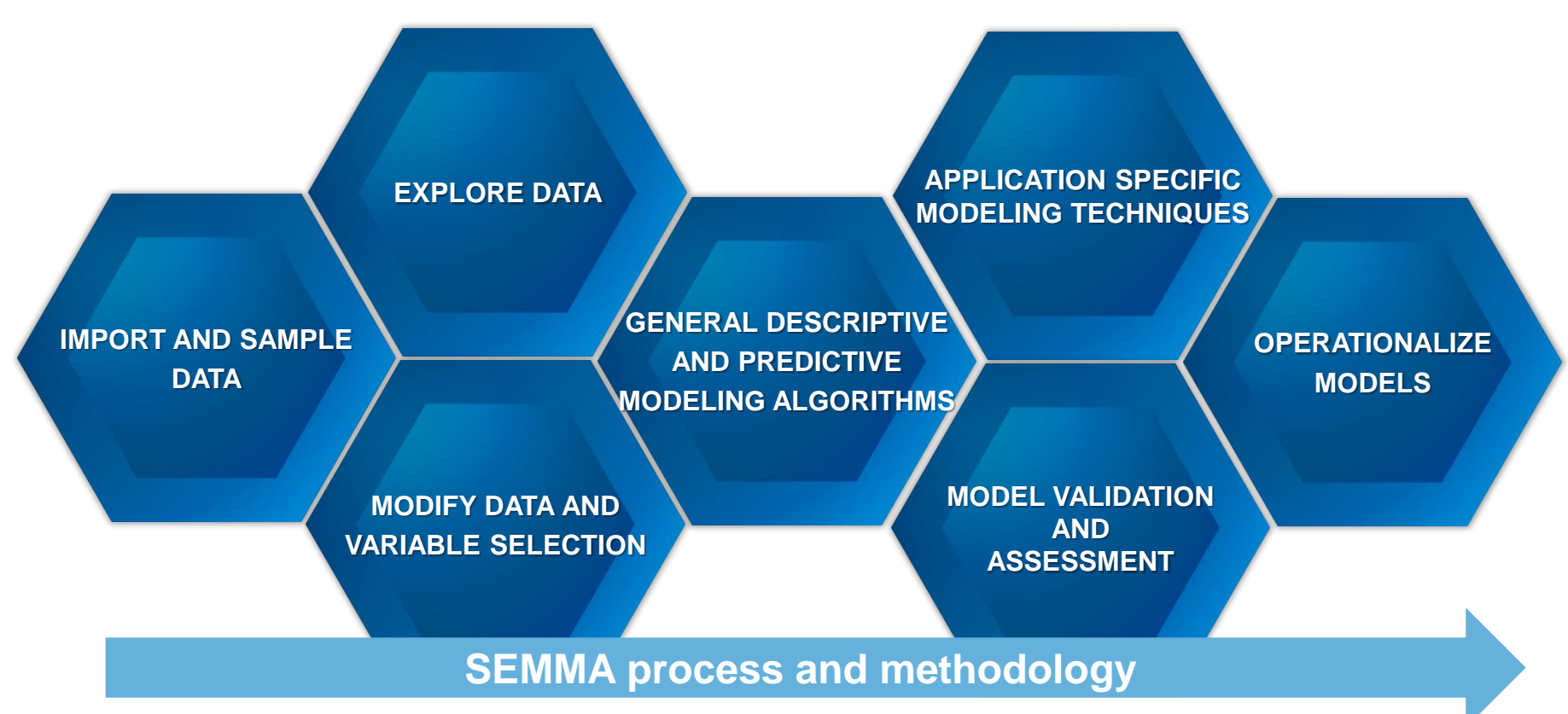

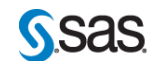

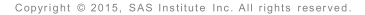

## SAS Factory Miner – Key features

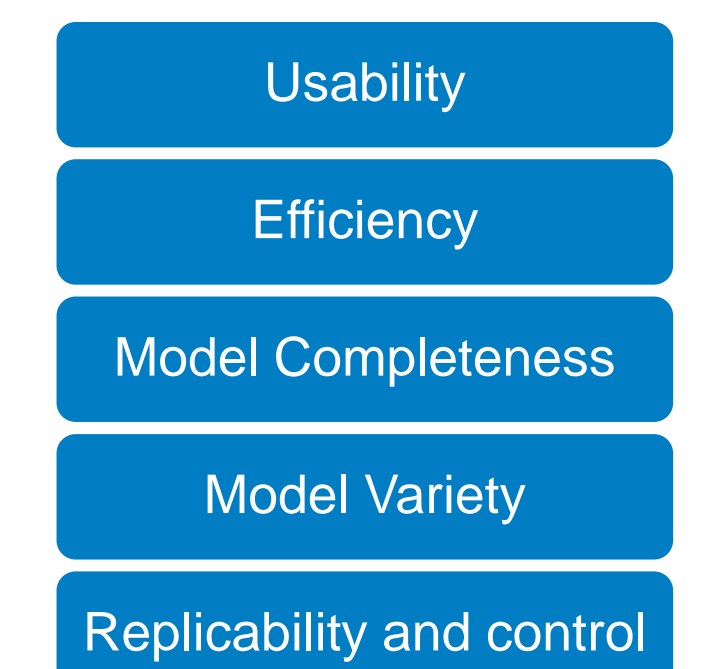

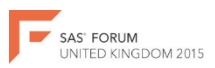

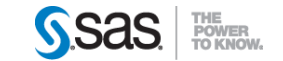

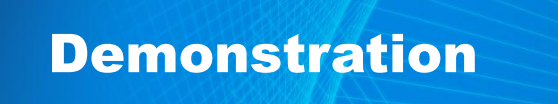

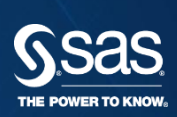

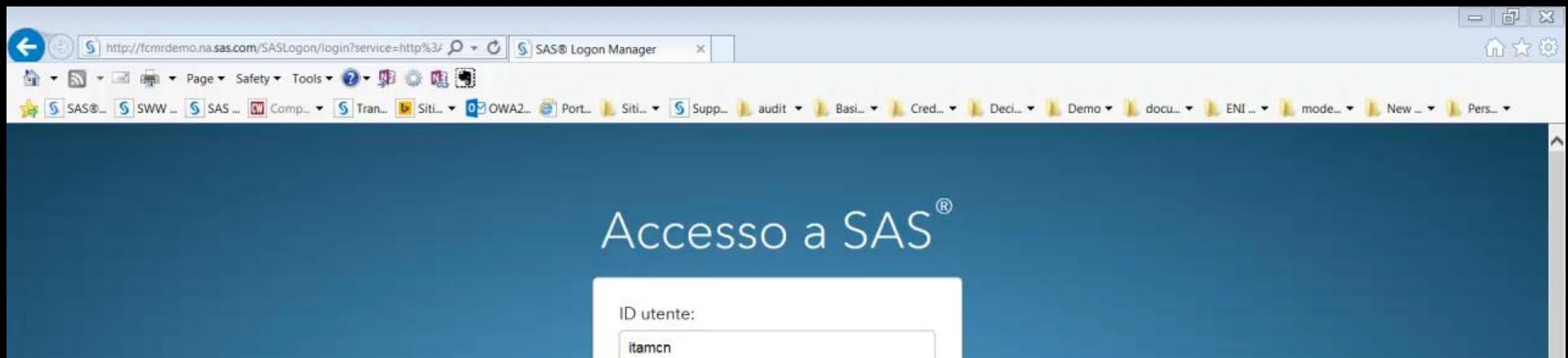

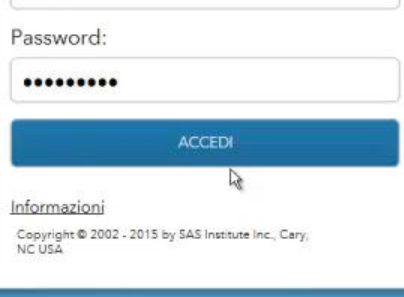

## **Overview**

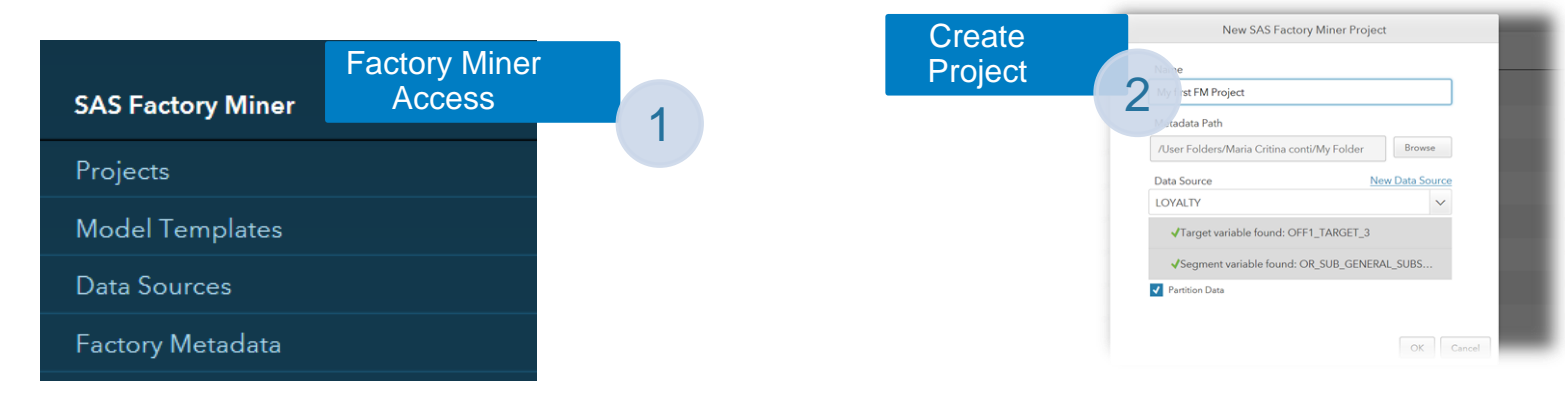

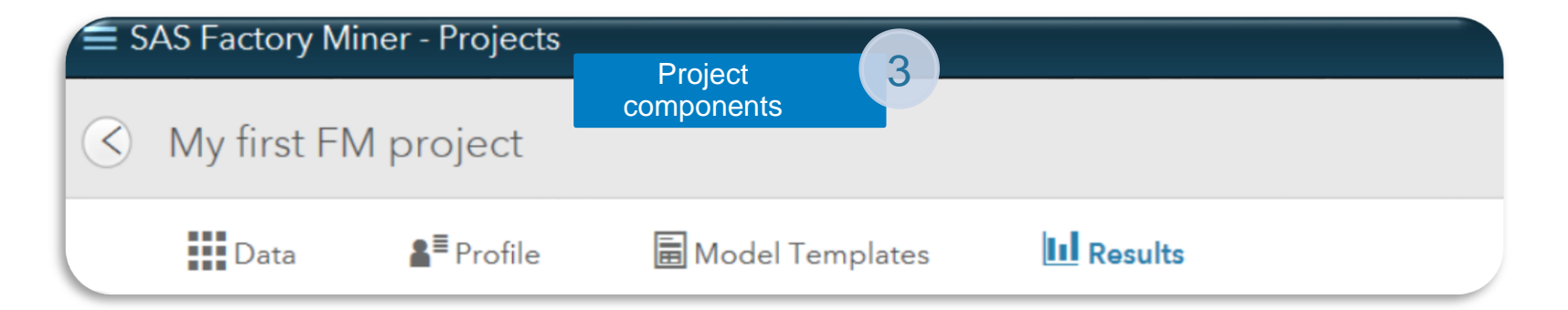

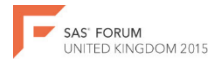

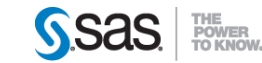

# Setting the scene: data and segments

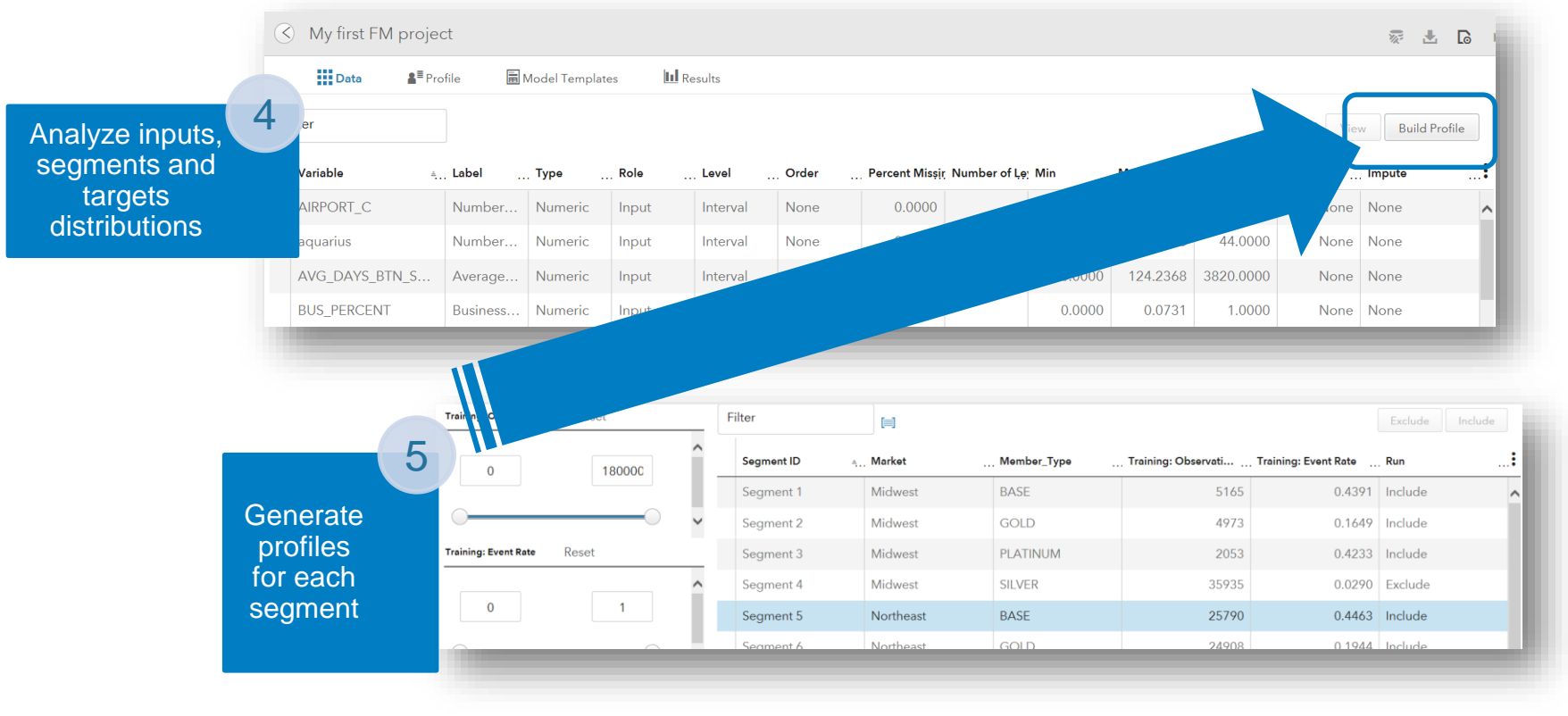

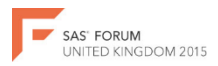

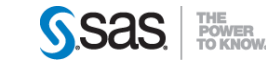

# Model definition

Model Template 3

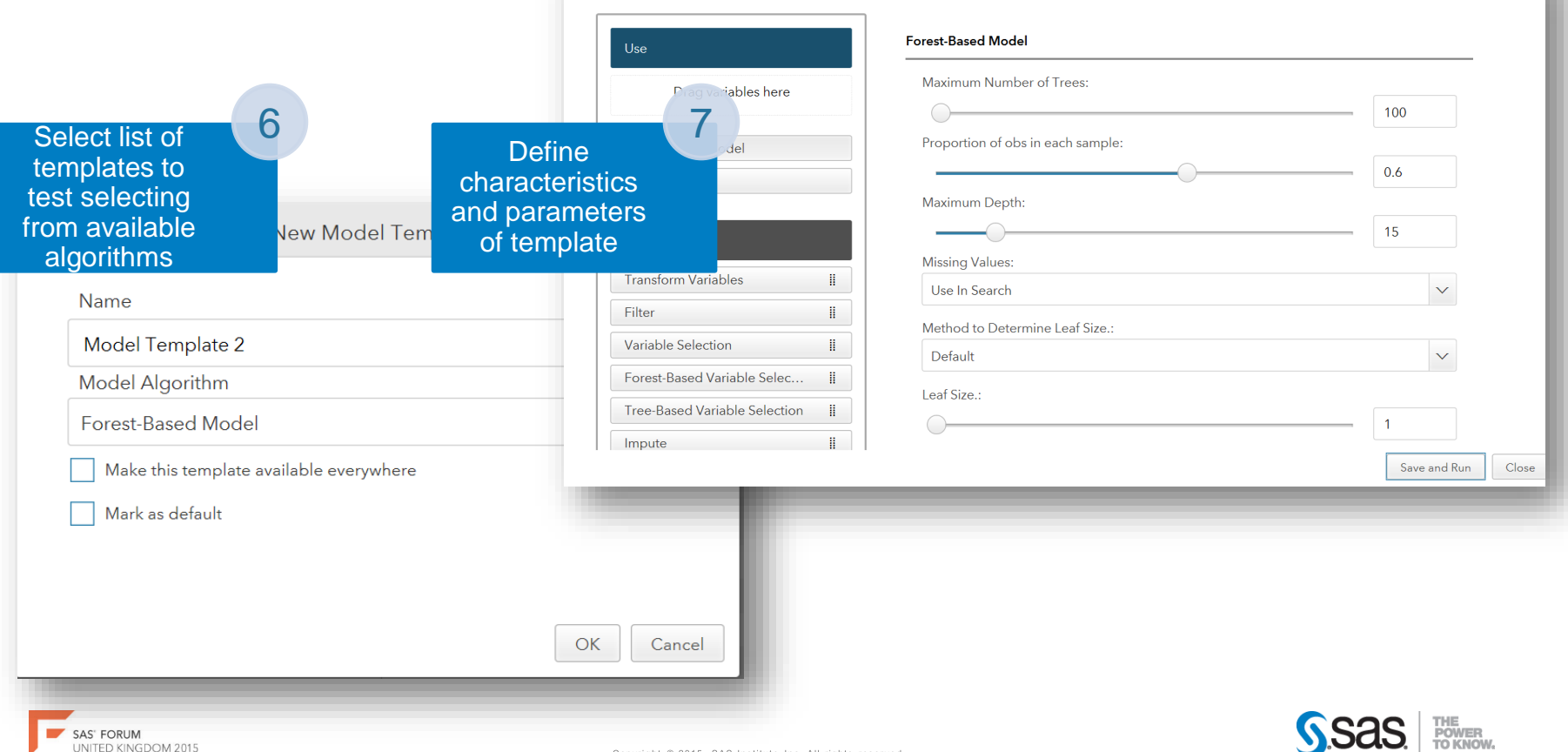

Copyright © 2015, SAS Institute Inc. All rights reserved.

# Model execution, evaluation and selection

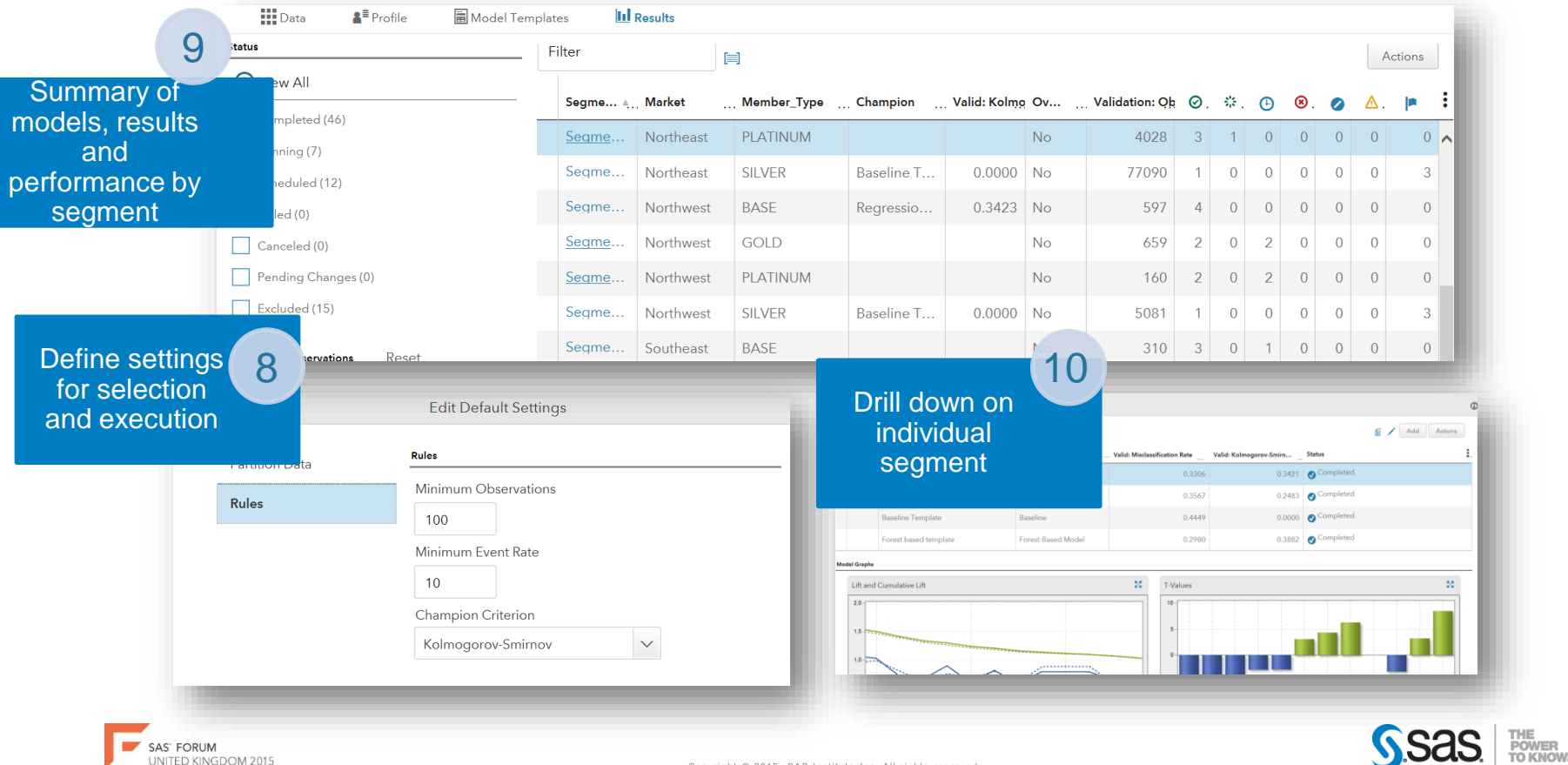

....<br>∍∩WEB

# Deployment, report and retraining

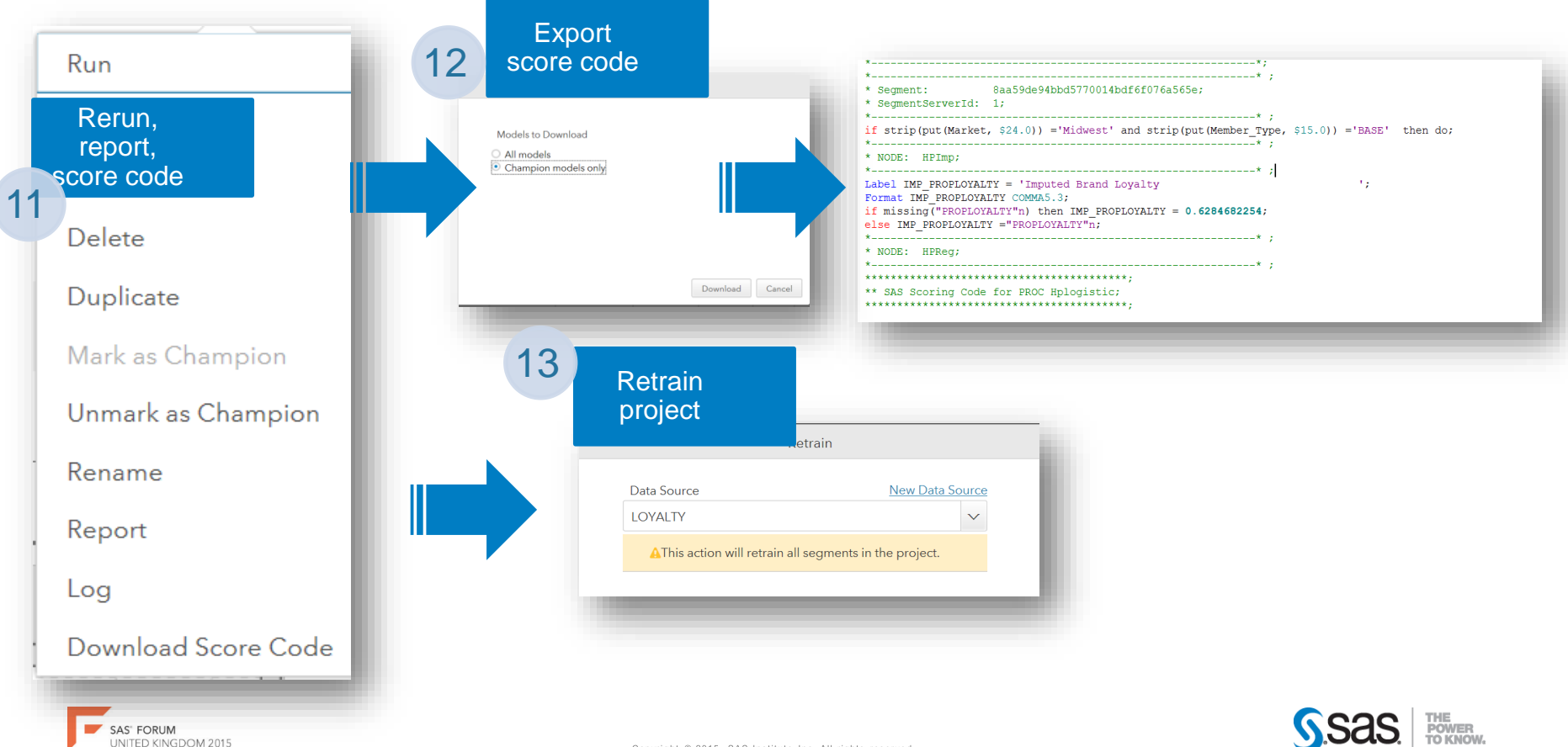

## Forecasting challenges

Model proliferation *With targeted segmentation and micromarketing campaigns*

Less time *to (re)act and differentiate on new market changes*

Big Data *High volume, variety and velocity of big data*

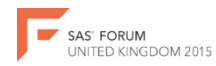

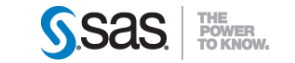

#### Examples & facts

Different demand profiles requiring different modelling strategies

Over 40 million forecasts generated every day

Tracking of accuracy across forecasting iterations

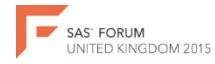

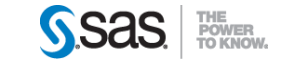

#### Large scale automatic modelling

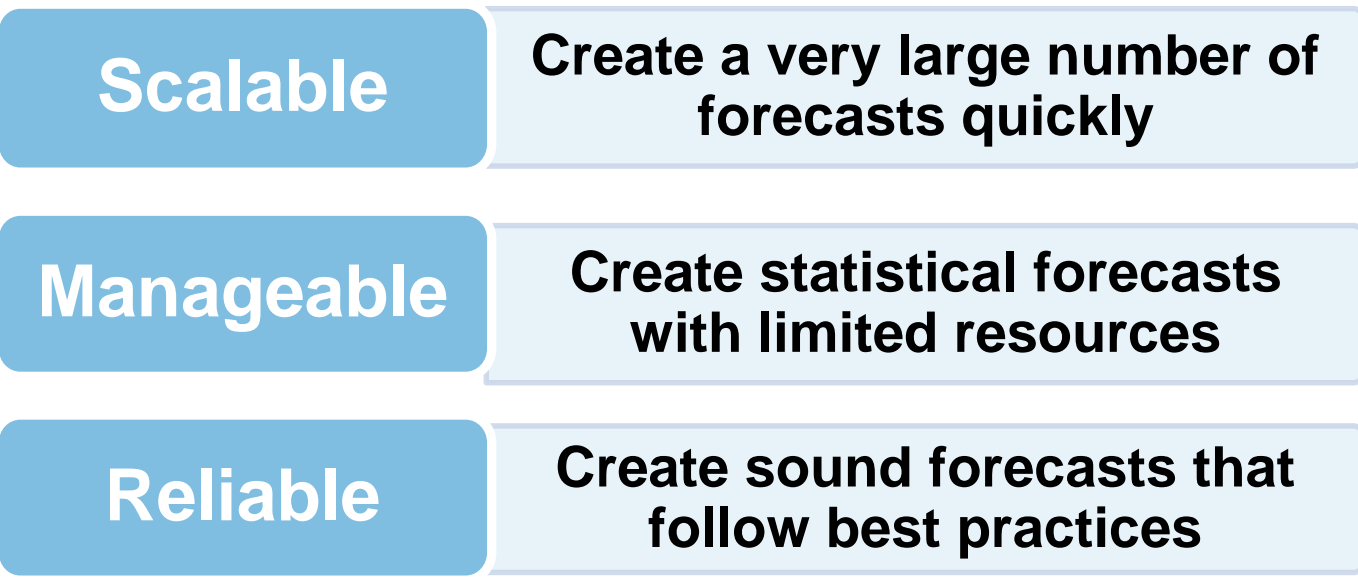

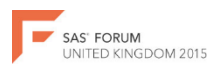

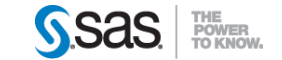

## SAS Forecast Server client

- Approachable analytical workflow (automation)
- Productivity environment for statistical modeler
- Capitalizing on existing products while adding value
- Modeling by exception

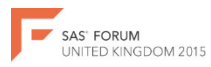

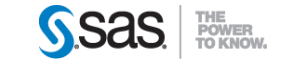

## SAS Forecast Server client

Extensibility allows users to define and reuse their own strategies:

- Segmentation
- Modeling
- Exceptions

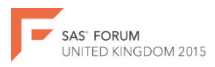

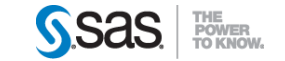

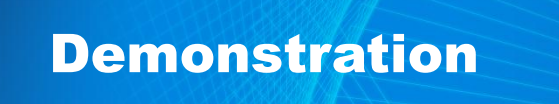

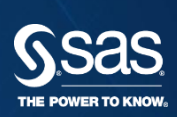

#### LARGE SCALE AUTOMATIC **DEMO: FORECAST SERVER CLIENT**FORECASTING

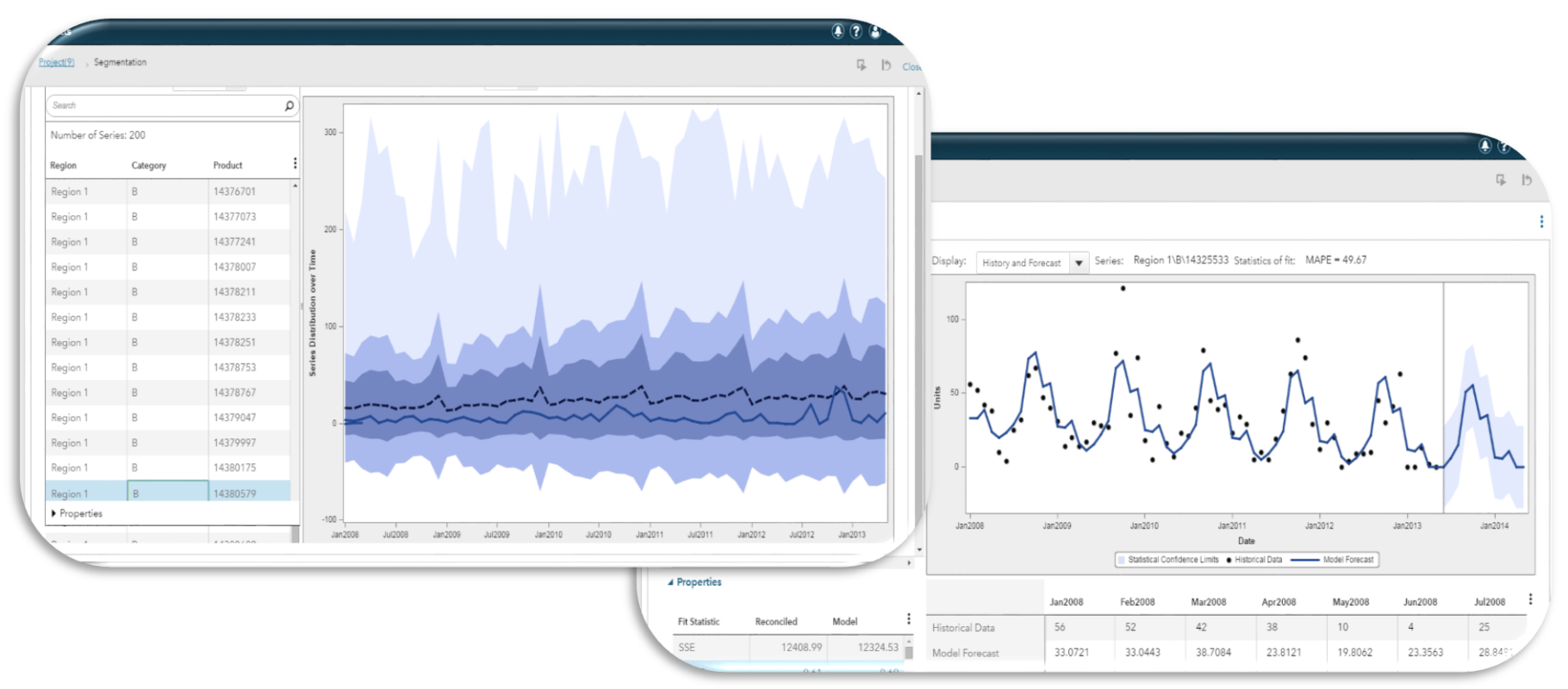

![](_page_25_Picture_2.jpeg)

![](_page_25_Picture_3.jpeg)

![](_page_26_Picture_0.jpeg)

![](_page_26_Picture_1.jpeg)

#### [www.SAS.com](http://www.sas.com/)